## 審査結果開示画面サンプル

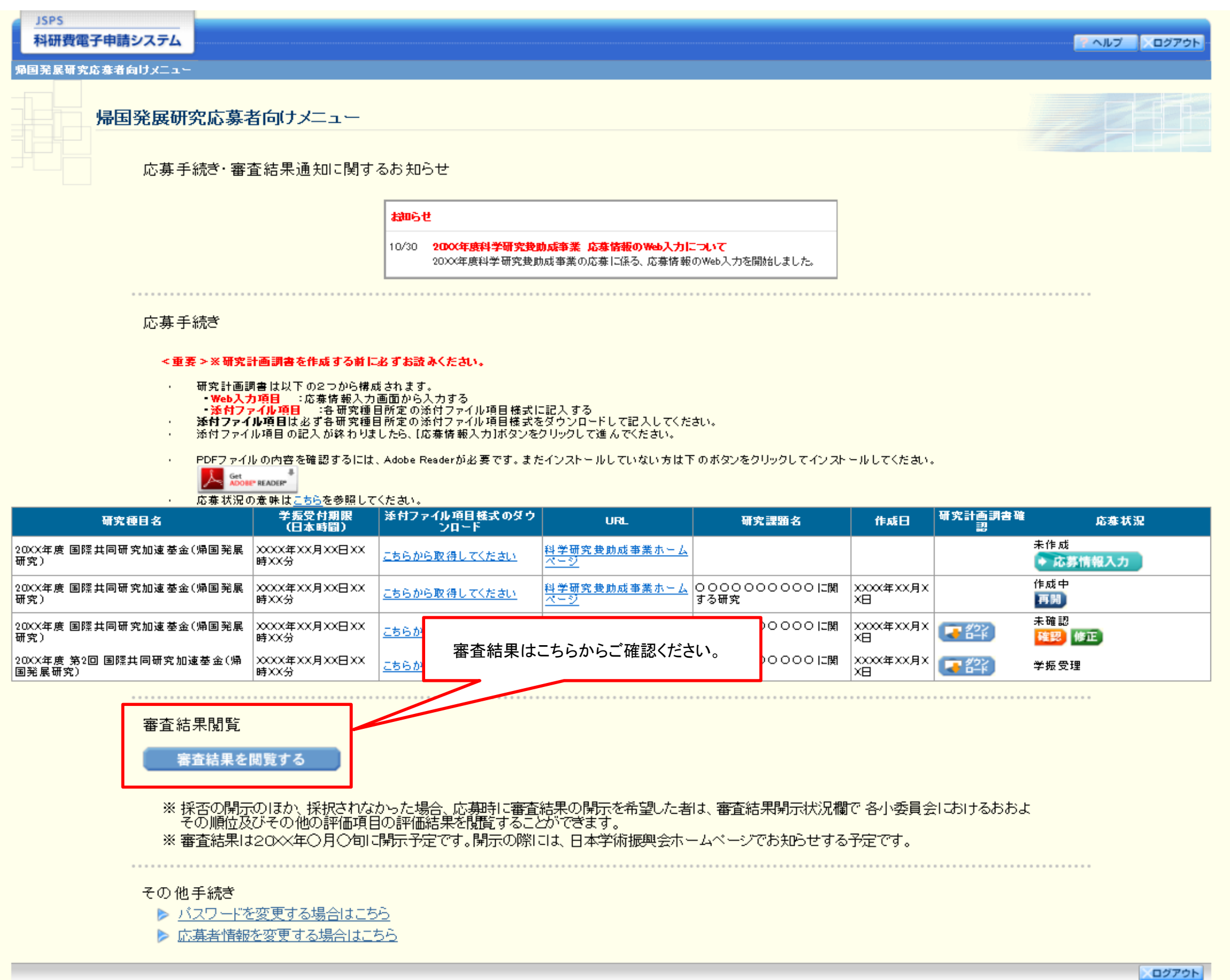

## 審査結果開示画面サンプル(採択の場合)

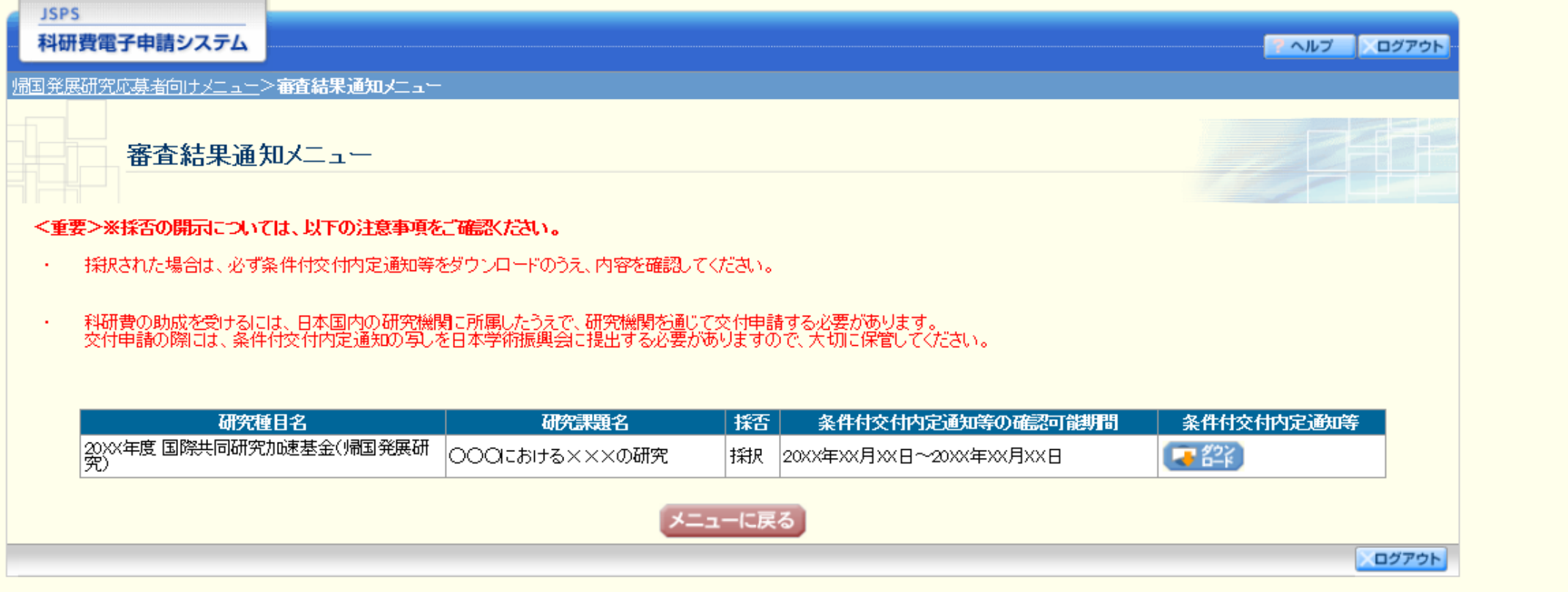

## 審査結果開示画面サンプル(不採択の場合)

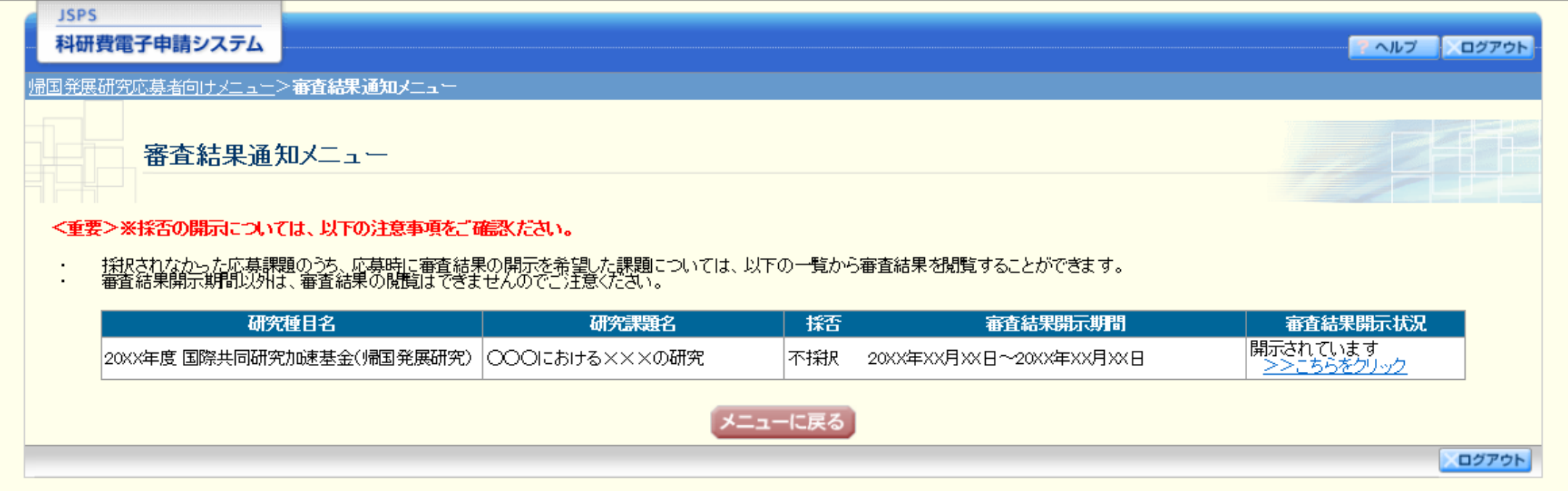